# **ATMOSPHERIC AND DETECTOR SIMULATIONS**

**A. SERIPIENLERT AND A. PAGWAN**

**\*Based on P.-S. Mangeard codes and scripts**

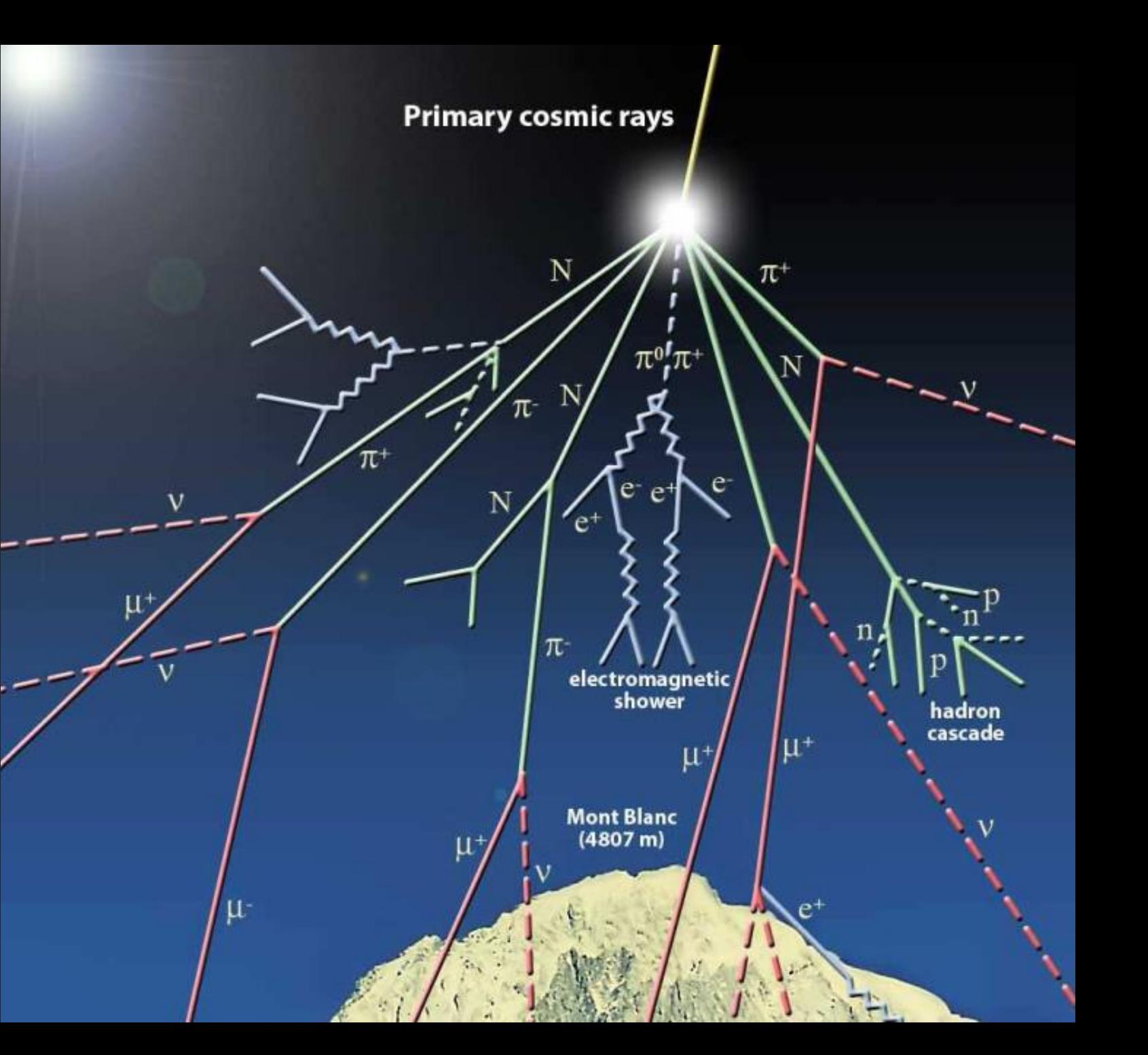

# **ATMOSPHERIC SIMULATION DETECTOR SIMULATION**

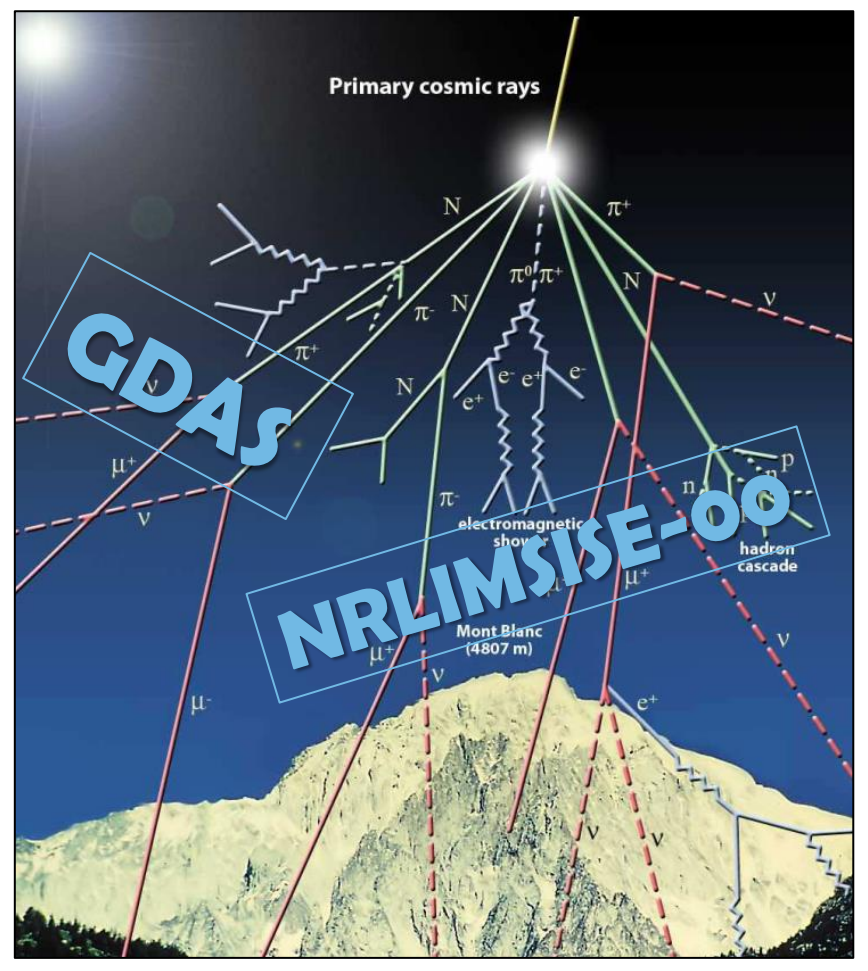

Image credit: http://scifun.ed.ac.uk/card/images/left/ cosmic-rays.jpg

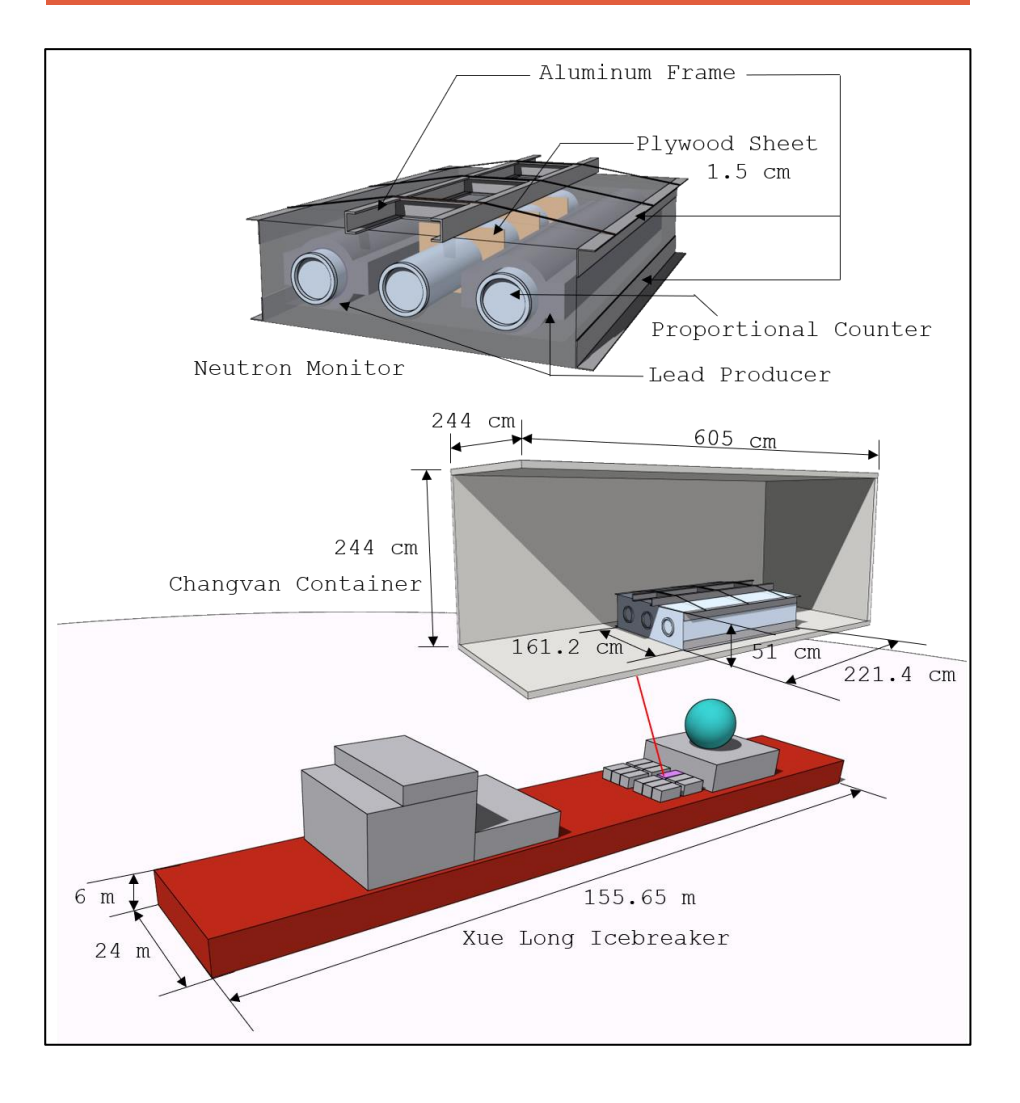

# **ATMOSPHERIC SIMULATION RESULTS**

 $+$  proton  $\overline{\phantom{a}}$  alpha

 $\pm$ 

 $+$  proton

 $+$  alpha

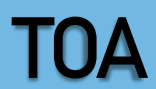

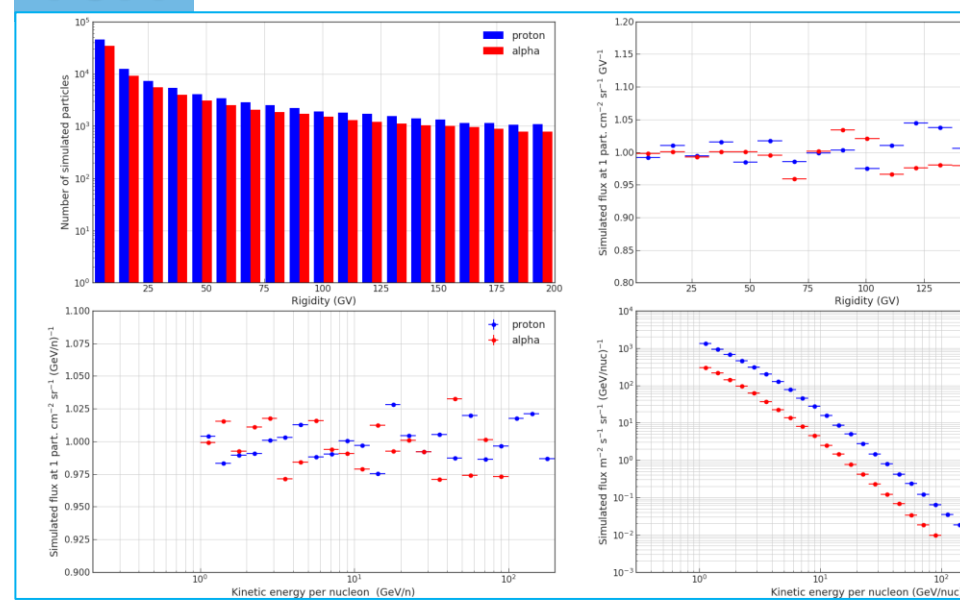

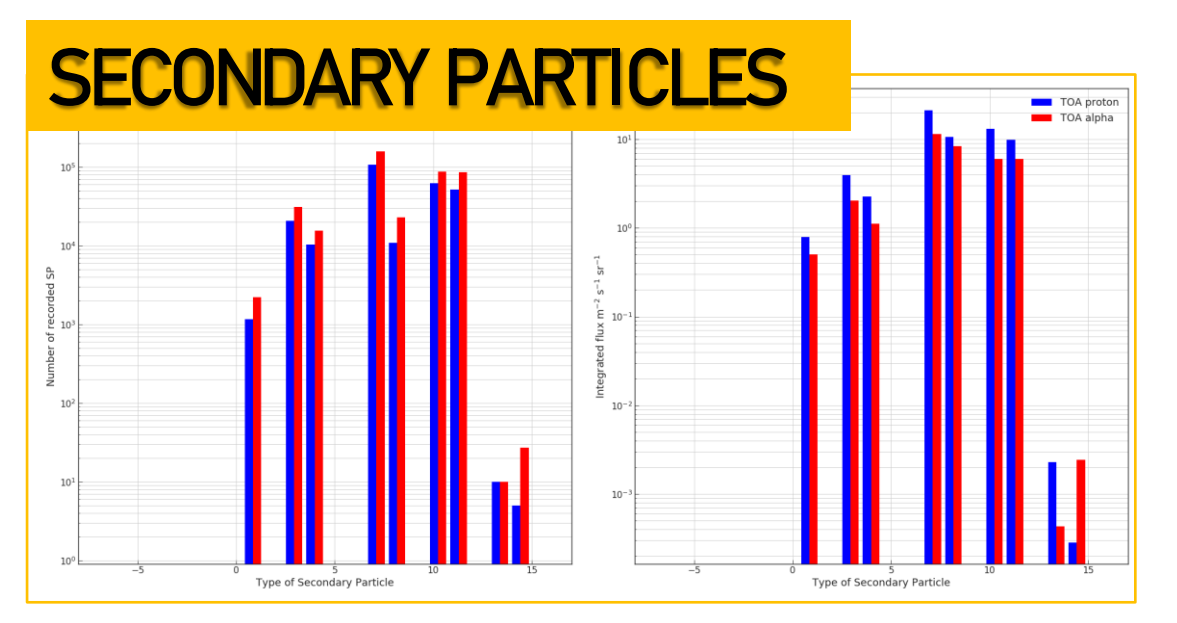

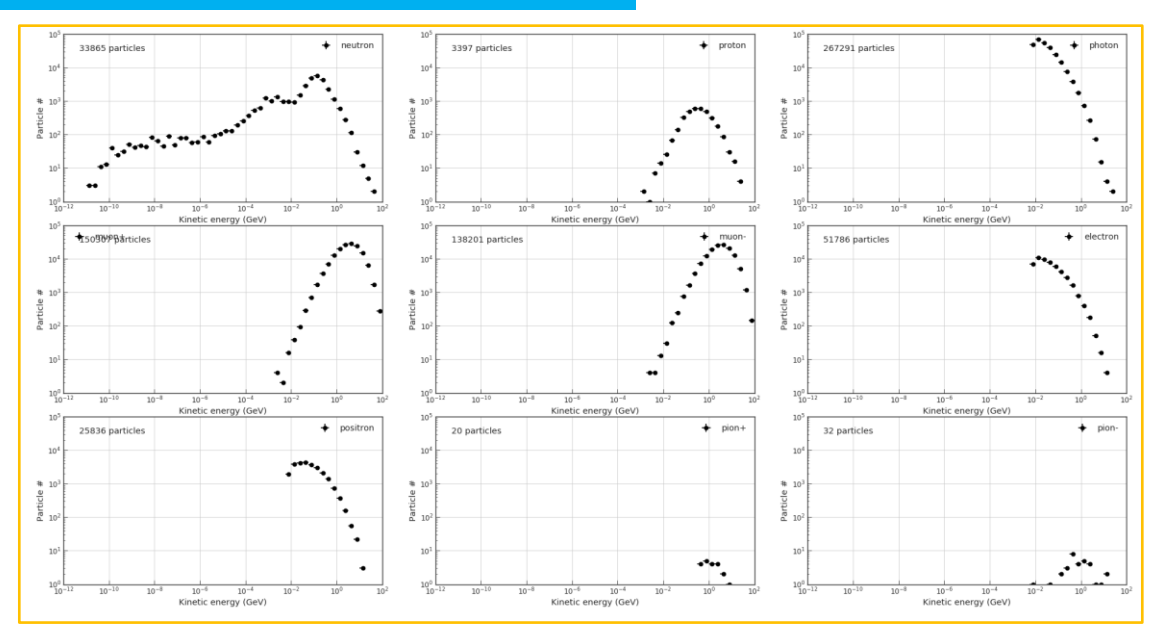

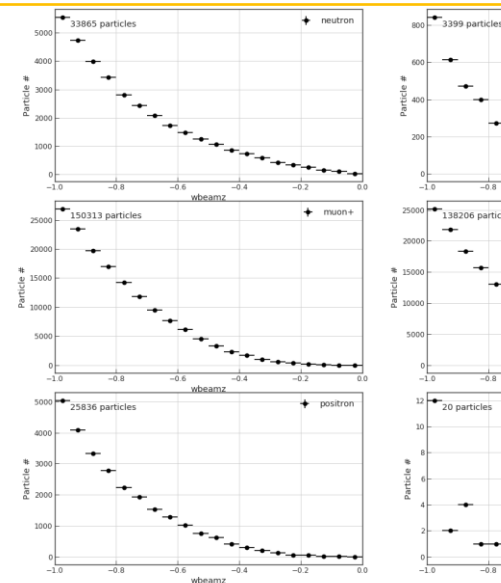

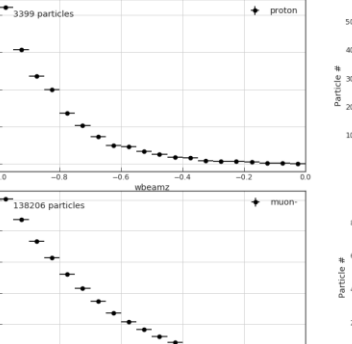

 $-0.6$ wbeamz  $+$  pion-

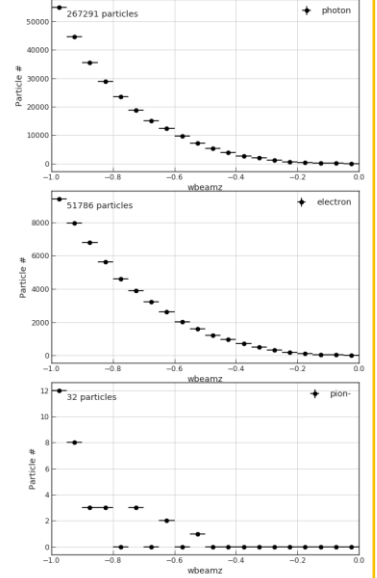

 $+$  photor

# **DETECTOR SIMULATION RESULTS**

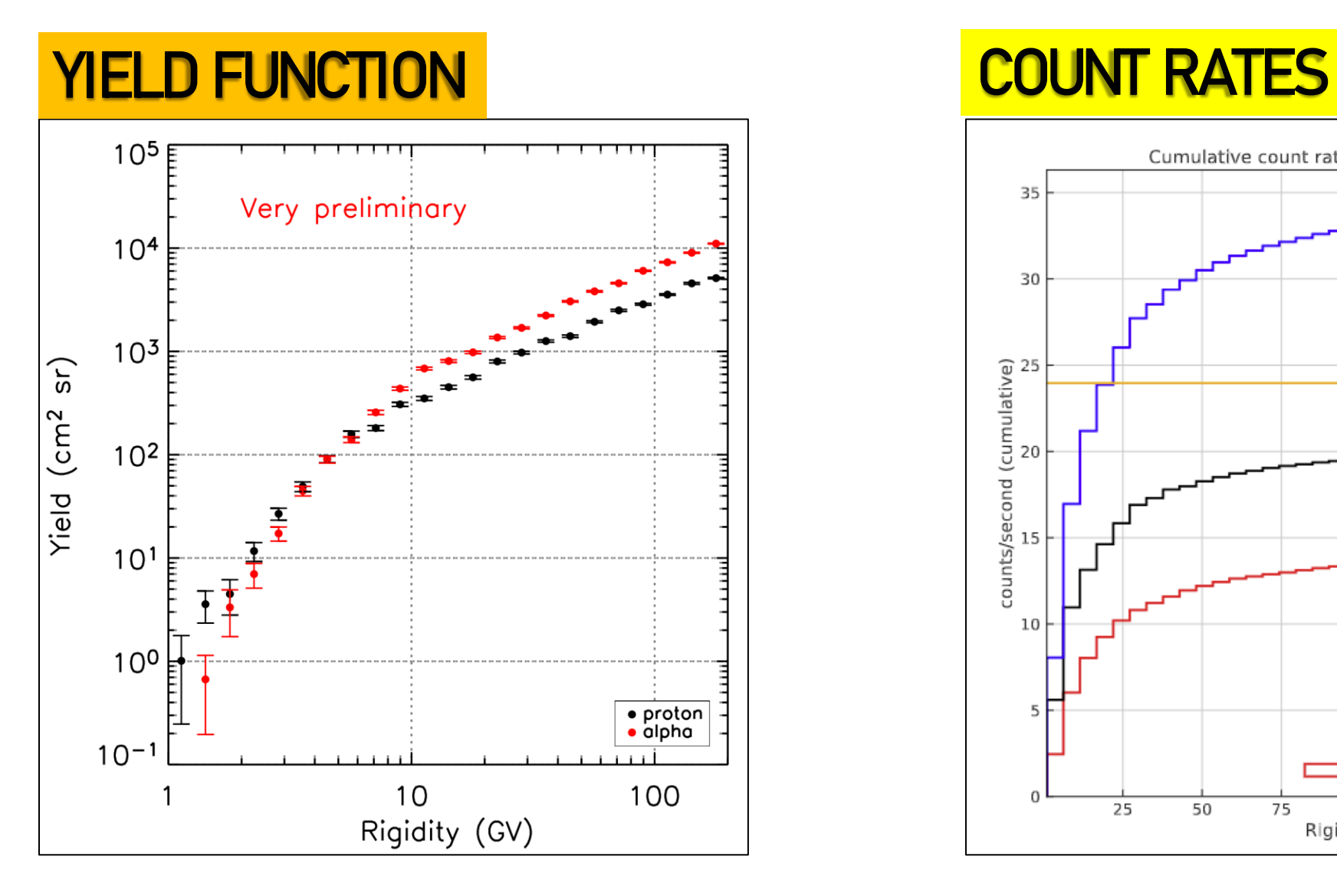

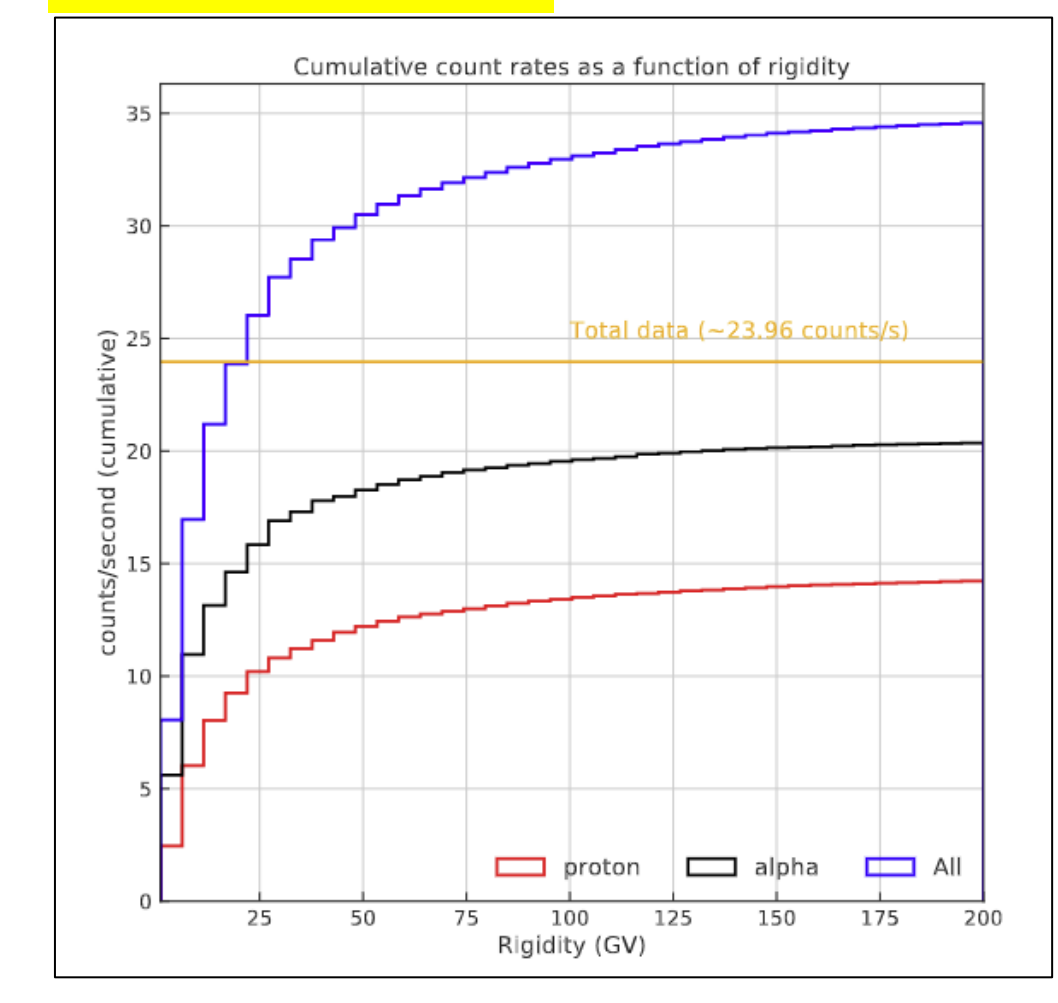

# **ATMOSPHERIC SIMULATION**

# INPUT

- Detector's location (LAT, LON, ALT)
- **Primary particles**
- **Rigidity range**
- **Spectral index**

### FILES NEED FOR RUN

- $\blacksquare$ .inp
- $\blacksquare$  .f
- .cards
- .geo
- **.** .sh (for compile)

### **STEPS FOR RUN**

source CompileAndLink.sh

nohup rfluka -N0 -M100 -e DIAtmo DIproton.inp > info-prot & nohup rfluka -N0 -M100 -e DIAtmo DIalpha.inp > info-alpha &

### Library of secondary particles (sp) - NEED TO RECREATE EVERY TIME YOU RUN MORE CYCLE

cat DI\*spneut > Library\_spneut cat DI\*spprot > Library\_spprot cat DI\*spmuon > Library spmuon

#### Find number of particles in Library of secondary particles (sp)

wc -l Library\*

# **DETECTOR SIMULATION**

## INPUT

- Detector's location (LAT, LON, ALT)
- **Primary particles**
- **Rigidity range**
- **Spectral index**

## FILES NEED FOR RUN

- **Libraries**
- **.** inp (correspond to library)
- cards (correspond to your detector)
- source.f  $\rightarrow$  use beam position of your detector / directory of library
- mgdraw.f
- .sh (for compile)

## STEPS FOR RUN

source CompileAndLink.sh

#### NEED TO RUN from N0 every time you update Library

nohup rfluka -N0 -M10 -e PSNMF4SP PSNMF4\_SPneutron.inp > SPneutron & nohup rfluka -N0 -M50 -e PSNMF4SP PSNMF4\_SPproton.inp > SPproton & nohup rfluka -N0 -M100 -e PSNMF4SP PSNMF4\_SPmuon.inp > SPmuon &

### ANALYSIS PACKAGE (PYTHON3)

- 7 python files
- Physics\_var.py: Definition of physic variables
- GCRFlux.py: Definition of 2 different models of GCR flux at the top of the atmosphere
- Classes.py: Definition of 4 classes for events, counts, primary particles and secondary particles
- Check\_FluxTOAatDI.py and Check\_FluxSPatDI.py: Check the simulation outputs
- MCyield config.py: Configuration files that contains the information related to the MC simulations (number of tubes, pathnames, number of particles, number of cycles, GCR spectrum, etc) We will go over it together
- AnalyseCounts.py: Main analysis code, read files, create events, apply deadtimes, calculate yield functions, make figures etc

**\*\*\*\*\*\*\*\*\*\*\*\*\*\*\*\*\*\*\*\*\*\*\*\*\*** ### Detector configuration **\*\*\*\*\*\*\*\*\*\*\*\*\*\*\*\*\*\*\*\*\*\*\*\*\*** 

#FOR PSNM (You may have to add/remove variables depending on your detector)  $N=18$ # Number of tubes DeltaT=50 # distance between tubes  $shiftT=10$  # tube shift (used to determine easily the tube where the count is)

#Dead time in tubes #Same index as tube number from Thanin #dt=[20.6e-6,21.2e-6,19.6e-6,20.0e-6,19.6e-6,20.0e-6,28.8e-6,20.4e-6,27.7e-6,28.8e-6,26.8e-6,20.4e-6,19.6e-6,20.4e  $-6, 19.6e-6, 20.0e-6, 26.4e-6, 28.0e-6$ #Same index as tube number from Thanin after switch 1<->18 dt=[28.0e-6,21.2e-6,19.6e-6,20.0e-6,19.6e-6,20.0e-6,28.8e-6,20.4e-6,27.7e-6,28.8e-6,26.8e-6,20.4e-6,19.6e-6,20.4e- $6, 19.6e-6, 20.0e-6, 26.4e-6, 20.6e-6$  $dt = numpy.array(dt)$ #NEED TO FLIP THE ARRAY TO GET THE SAME INDEX ORDERING THAN IN FLUKA  $dt = numpy$ .  $flip(dt)$ 

```
*************************
### Atmospheric simulation information
*************************
#First index is for proton simulation
#Second index is for alpha simulation
#Number of simulated particle per cycle
Npc = numpy.array([5000, 5000])#Number of cycle
Nc=numpy.array([10, 10])\#Number of simulated particles (is automatically a numpy array as a product of 2 numpy arrays)
Npp=Nc*Npc
#Range of simulated rigidity
MinRig = numpy.array([10., 10])MaxRig = number1, array([200., 200.]
```
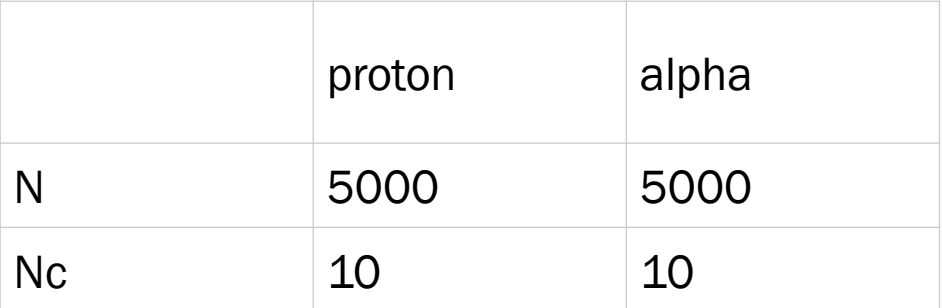

**\*\*\*\*\*\*\*\*\*\*\*\*\*\*\*\*\*\*\*\*\*\*\*\*\***  $\left|\# \#$  Flux of primary particles at the top of the atmosphere (for exammple to get count rates and Dorman functions) **\*\*\*\*\*\*\*\*\*\*\*\*\*\*\*\*\*\*\*\*\*\*\*\*** #Force field Solar modulation in MV. The value should correspond to the right flux model of GCR  $PHI = 300$ #SET SOLAR MODULATION PHI in GV  $PHI=PHI/1000.$ #Two choices of flux at TOA #Usoskin LIS model (US17): 'US17'  $TOAmod = 'US17'$ #Use values of Ghelfi et al #TOAmod= 'GH17' #GhLIS index is between 0 and 5: use 0 or 5 (See the 6 column definition in their paper) GhLIS index=0

```
MCyield_config.py
```

```
########################
### Detector simulation information
```
#Beam limit for vertical secondary particles in cm #Values from source.f of your detector simulation  $baxmin=-1310$  $baxmax=2090$  $baymin=-1350$  $baymax=1650$ BeamArea=(baxmax-baxmin)\*(baymax-baymin)

```
#Number of particles in SP library
#neutrons, protons (Can add more)
Npartlib=numpy.array([59811,7480])
```
#Number of cycles of SP  $Nspcyc = numpy.array([5, 5])$ #Number of particle per cycle Npartsp=numpy.array([400000,400000])

59811 Library\_spneut 7480 Library spprot 1465924 Library\_spmuon

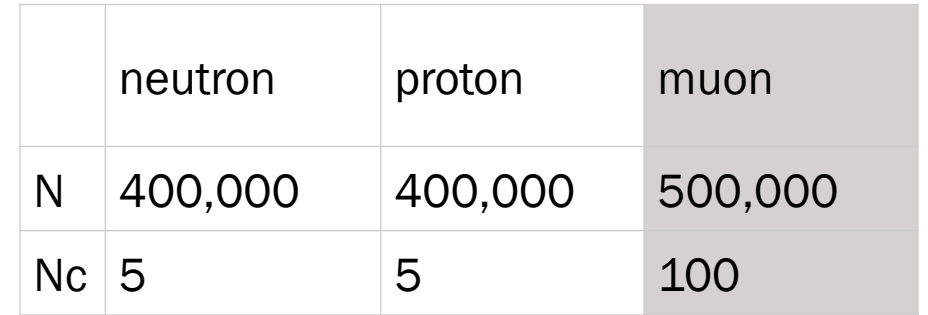

**\*\*\*\*\*\*\*\*\*\*\*\*\*\*\*\*\*\*\*\*\*\*\*\*\*** ### Parameters for the script 

#Input path directory Inppath='/home/psm/Documents/Fluka4/Detector/PSNM/' #Output path directory Outpath='.'

#List of string for glob (look for counts files to read) #The glob module finds all the pathnames matching a specified pattern #according to the rules used by the Unix shell, although results are returned #in arbitrary order. No tilde expansion is done, but  $\ast$ , ?, and character #ranges expressed with [] will be correctly matched. listglob=['PSNMF4 SPneutron00\* counts', 'PSNMF4 SPproton00\* counts']

#Flag Createnpz: # if True then all the counts files are read and the npz file defined by the # variable npzfile is created with all the events # if False: the file defined by the variable npzfile is loaded with all the events. # The option False should be used once all the events were previously created with the flaq at True. # It will make the code runs much faster especially with large statistics Createnpz=True

#### AnalyseCounts.py

# Weigthing of SECONDARY PARTICLE FLUX 

#weighted counts for yield per tube

 $YieldTube = \nnumpy.ones((len(Ncts), N))$ 

YieldTube[tSP==8]= NCtsTube[tSP==8]\*wPP[tSP==8,None]\*wSP[tSP==8,None]/Ncallave[0] #For neutrons YieldTube[tSP==1]= NCtsTube[tSP==1]\*wPP[tSP==1,None]\*wSP[tSP==1,None]/Ncallave[1] #For protons YieldTube[tSP==10]= NCtsTube[tSP==10]\*wPP[tSP==10,None]\*wSP[tSP==10,None]/Ncallave[2] #For muon+ YieldTube[tSP==11]= NCtsTube[tSP==11]\*wPP[tSP==11,None]\*wSP[tSP==11,None]/Ncallave[2] #For muon-#Can add a line here for muons with different mask

#weighted counts for total yield Yield=numpy.ones(len(Ncts))  $Yield[tsP==8] = Ncts[tsP==8]*wPP[tsP==8]*wSP[tsP==8]/Ncallave[0]$ #For neutrons  $Yield[tsP==1] = Ncts[tsP==1]*wPP[tsP==1]*wSP[tsP==1]/Ncallave[1]$ #For protons  $Yield[tsP==10] = Nets[tsP==10]*wPP[tsP==10]*wSP[tsP==10]/Ncallave[2]$ #For muon+  $Yield[tSP==11]=Ncts[tSP==11]*wPP[tSP==11]*wSP[tSP==11]/Ncallave[2]$  $#For muon-$ #Can add a line here for muons with different mask

#weighted counts for the chosen flux at TOA (total detector) Weightedcounts=numpy.ones(len(Ncts))

 $\text{Weightedcounts}$  [tSP==8] = Ncts [tSP==8] \*wGCR [tSP==8] \*wSP [tSP==8] /Ncallave [0] #For neutrons  $Weightedcounts[tsP==1] = Ncts[tsP==1]*wGCR[tsP==1]*wSP[tsP==1]/Ncallave[1]$ #For protons  $Weightedcounts[tSP==10] = Nets[tSP==10]*wGCR[tSP==10]*wSP[tSP==10]/Ncallave[2]$  $#For$  muon+  $Weightedcounts[tSP==11] = Nets[tSP==11]*wGCR[tSP==11]*wSP[tSP==11]/Ncallave[2]$  $#For$  muon-#Can add a line here for muons with different mask